## Waiver Services – Waiver/Rehab Claim Form Instructions

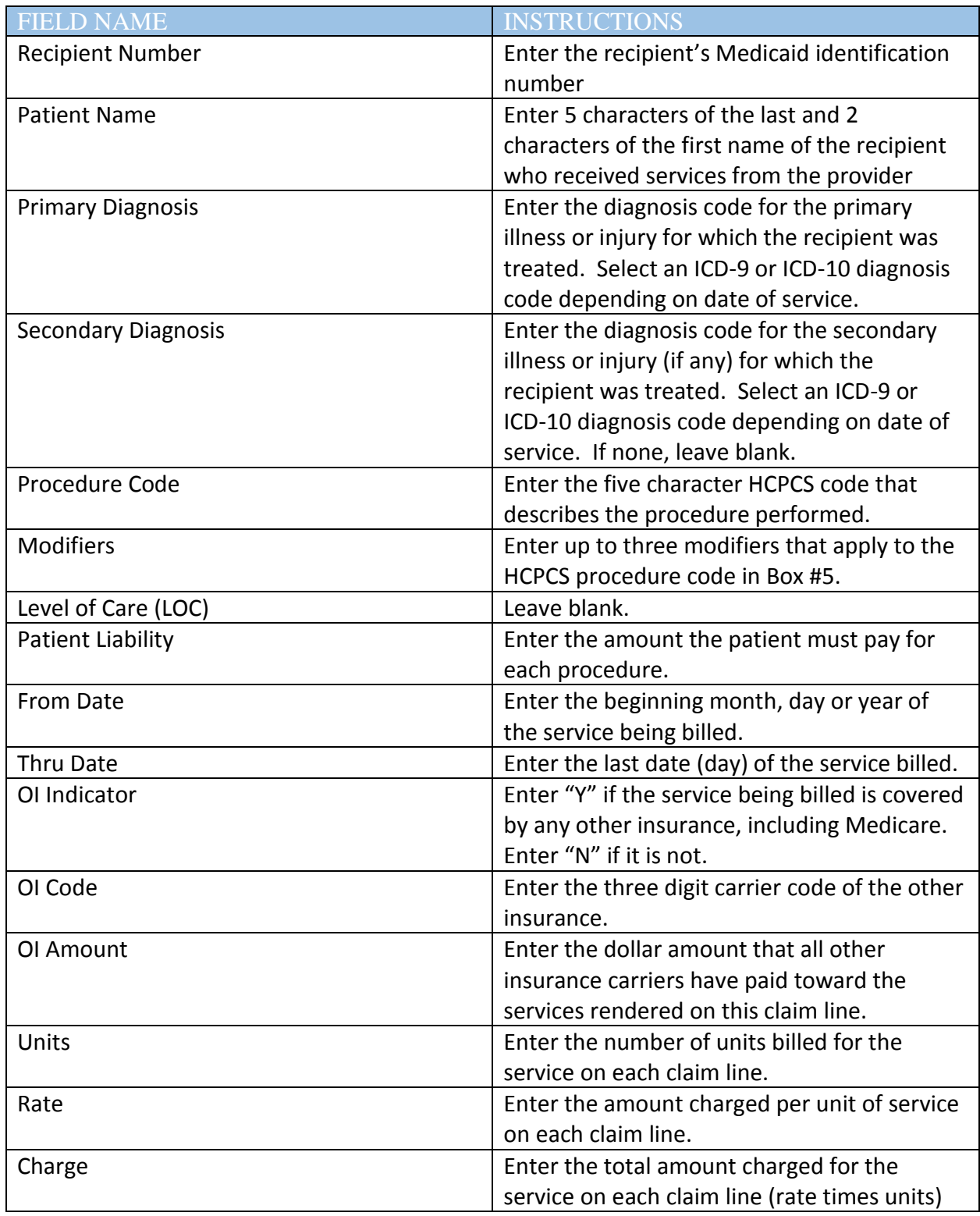

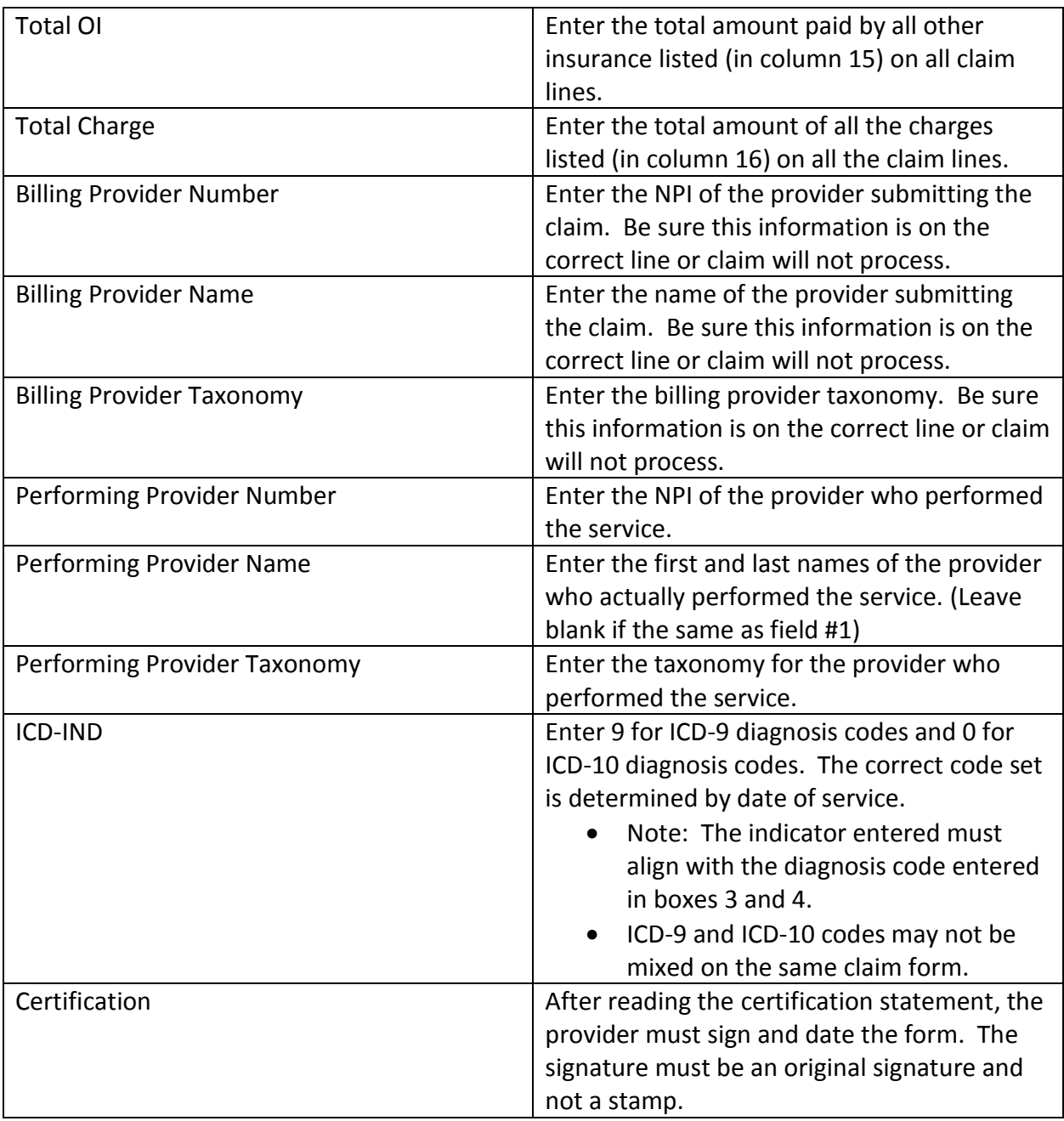